CS 61C: Great Ideas in Computer Architecture (Machine Structures)

Lecture 39: GP-GPU Programming

Lecturer: Alan Christopher

#### Overview

- GP-GPU: What and why
- OpenCL, CUDA, and programming CPUs
- GPU Performance demo

# A Quick Review: Classes of Parallelism

#### • ILP:

 Run multiple instructions from one stream in parallel (e.g. pipelining)

#### TLP:

 Run multiple instruction streams simultaneously (e.g. openMP)

#### DLP:

 Run the same operation on multiple data at the same time (e.g. SSE intrinsics)

GPUs are here

#### **GPUs**

- Hardware specialized for graphics calculations
- Graphics calculations are extremely data parallel
  - e.g. double the brightness of every pixel in an image
- Programmers found that that could rephrase some of their problems as graphics manipulations and run them on the GPU
  - Incredibly burdensome for the programmer to use
  - More usable these days openCL, CUDA

### CPU vs. GPU

- Latency optimized
- A couple threads of execution
- Each thread executes quickly
- Serial code
- Lots of caching

- Throughput optimized
- Many, many threads of execution
- Each thread executes slowly
- Parallel code
- Lots of memory bandwidth

## OpenCL and CUDA

- Extensions to C which allow for relatively easy GPU programming
- CUDA is NVIDIA proprietary
  - NVIDIA cards only
- OpenCL is opensource
  - Can be used with NVIDA or ATI cards
- Similar tools, but different jargon

#### Kernels

- Kernels define the computation for one array index
- The GPU runs the kernel on each index of a specified range
- Similar functionality to map, but you get to know the array index <u>and</u> the array value.
- Call the work at a given index a work-item, a cuda thread, or a µthread.
- The entire range is called an index-space or grid.

## OpenCL vvadd

```
/* C version. */
void vvadd(float *dst, float *a, float *b, unsigned n) {
   for(int i = 0; i < n; i++)
       dst[i] = a[i] + b[i]
}
/* openCL Kernel. */
 kernel void vvadd( global float *dst, global float *a,
                             global float *b, unsigned n) {
   unsigned tid = get global id(0);
   if (tid < n)
       dst[tid] = a[tid] + b[tid];
}
```

## Programmer's View of Execution

Create enough work groups to cover input vector

(openCL calls this ensemble of work groups an index space, can be 3dimensional in openCL, 2 dimensional in CUDA)

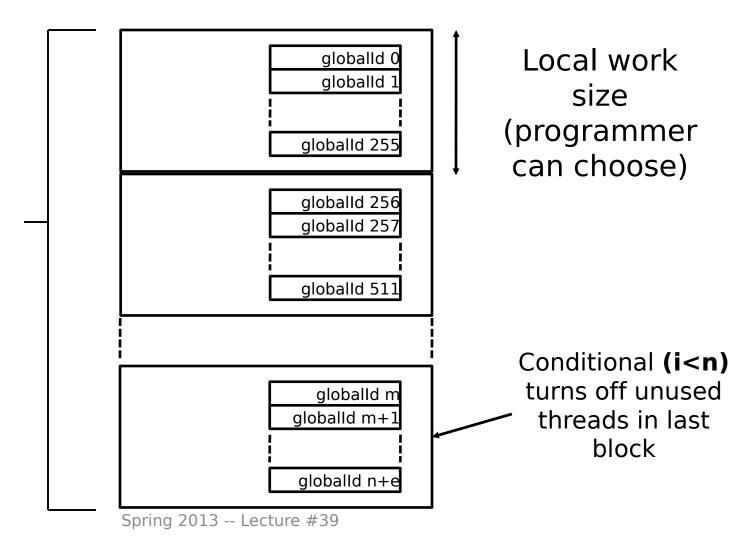

## Hardware Execution Model

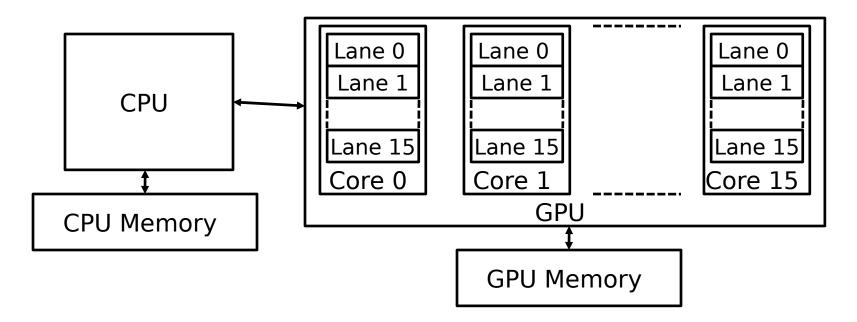

- GPU is built from multiple parallel cores, each core contains a multithreaded SIMD processor.
- CPU sends whole index-space over to GPU, which distributes work-groups among cores (each work-group executes on one core)
  - Programmer unaware of number of cores

# "Single Instruction, Multiple Thread"

 GPUs use a SIMT model, where individual scalar instruction streams for each work item are grouped together for SIMD execution on hardware (Nvidia groups 32 CUDA threads into a warp. OpenCL refers to them as wavefronts.)

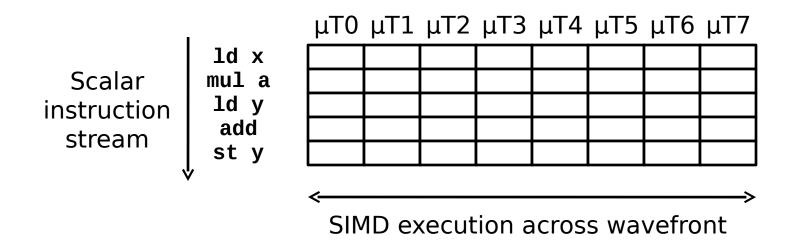

## Teminology Summary

- Kernel: The function that is mapped across the input.
- Work-item: The basic unit of execution. Takes care of one index. Also called a microthread or cuda thread.
- Work-group: A group of work-items. Each workgroup is sent to one core in the GPU.
- Index-space: The range of indices over which the kernel is applied.
- Wavefront: A group of microthreads (work-items) scheduled to be SIMD executed with eachother.

## Administrivia

- Project 4 is due May 5th.
- Lab this week is free time to work on the project.

## Conditionals in the SIMT Model

- Simple if-then-else are compiled into predicated execution, equivalent to vector masking
- More complex control flow compiled into branches
- How to execute a vector of branches?

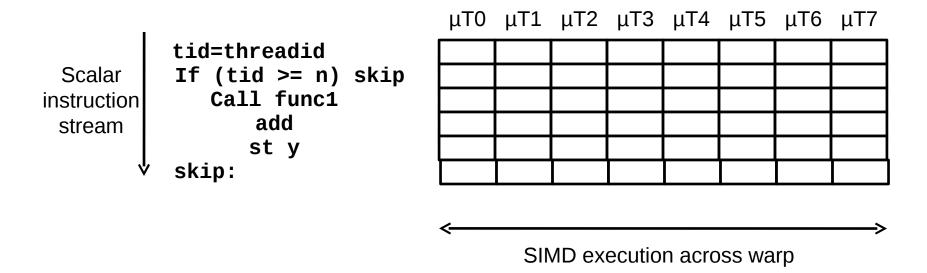

## Branch Divergence

- Hardware tracks which µthreads take or don't take branch
- If all go the same way, then keep going in SIMD fashion
- If not, create mask vector indicating taken/not-taken
- Keep executing not-taken path under mask, push taken branch PC+mask onto a hardware stack and execute later
- When can execution of µthreads in warp reconverge?

# Warps (wavefronts) are multithreaded on a single core

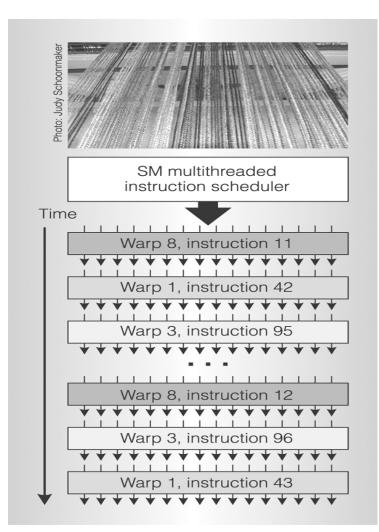

- One warp of 32 µthreads is a single thread in the hardware
- Multiple warp threads are interleaved in execution on a single core to hide latencies (memory and functional unit)
- A single thread block can contain multiple warps (up to 512  $\mu T$  max in CUDA), all mapped to single core
- Can have multiple blocks executing on one core

## OpenCL Memory Model

- Global read and write by all work-items and work-groups
- Constant read-only by workitems; read and write by host
- Local used for data sharing; read/write by work-items in the same work group
- Private only accessible to one work-item

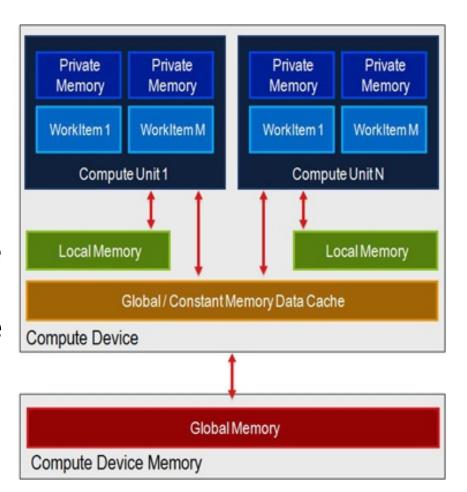

### **SIMT**

- Illusion of many independent threads
- But for efficiency, programmer must try and keep µthreads aligned in a SIMD fashion
- Try to do unit-stride loads and store so memory coalescing kicks in
- Avoid branch divergence so most instruction slots execute useful work and are not masked off

#### **VVADD**

A: CPU faster B: GPU faster

#### **VVADD**

```
/* C version. */
void vvadd(float *dst, float *a, float *b, unsigned n) {
    #pragma omp parallel for
    for(int i = 0; i < n; i++)
        dst[i] = a[i] + b[i]
}</pre>
```

- Only 1 flop per three memory accesses => memory bound calculation.
- "A many core processor 

   = A device for turning a compute bound problem into a memory bound problem" 

   – Kathy Yelick

## VECTOR\_COP

```
/* C version. */
void vector cop(float *dst, float *a, float *b, unsigned n) {
   #pragma omp parallel for
   for(int i = 0; i < n; i++) {
       dst[i] = 0;
       for (int j = 0; j < A LARGE NUMBER; <math>j++)
           dst[i] += a[i]*2*b[i] - a[i]*a[i] - b[i]*b[i];
/* OpenCL kernel. */
 kernel void vector cop( global float *dst, global float *a,
                           global float *b, unsigned n) {
   unsigned i = get global id(0);
   if (tid < n) {
       dst[i] = 0;
       for (int j = 0; j < A LARGE NUMBER; <math>j++)
           dst[i] += a[i]*2*b[i] - a[i]*a[i] - b[i]*b[i];
A: CPU faster
```

B: GPU faster

### GP-GPU in the future

- High-end desktops have separate GPU chip, but trend towards integrating GPU on same die as CPU (already in laptops, tablets and smartphones)
  - Advantage is shared memory with CPU, no need to transfer data
  - Disadvantage is reduced memory bandwidth compared to dedicated smaller-capacity specialized memory system
    - Graphics DRAM (GDDR) versus regular DRAM (DDR3)
- Will GP-GPU survive? Or will improvements in CPU DLP make GP-GPU redundant?
  - On same die, CPU and GPU should have same memory bandwidth
  - GPU might have more FLOPS as needed for graphics anyway

## Acknowledgements

- These slides contain materials developed and copryright by
  - Krste Asanovic (UCB)
  - AMD
  - codeproject.com

## And in conclusion...

#### GPUs thrive when

- The calculation is data parallel
- The calculation is CPU-bound
- The calculation is large

#### CPUs thrive when

- The calculation is largely serial
- The calculation is small
- The programmer is lazy

#### Bonus

OpenCL source code for vvadd and vector\_cop demos available at

http://www-inst.eecs.berkeley.edu/~cs61c/sp13/lec/39/demo.tar.gz